## SAP ABAP table EENRCALC {Determination of Process Control}

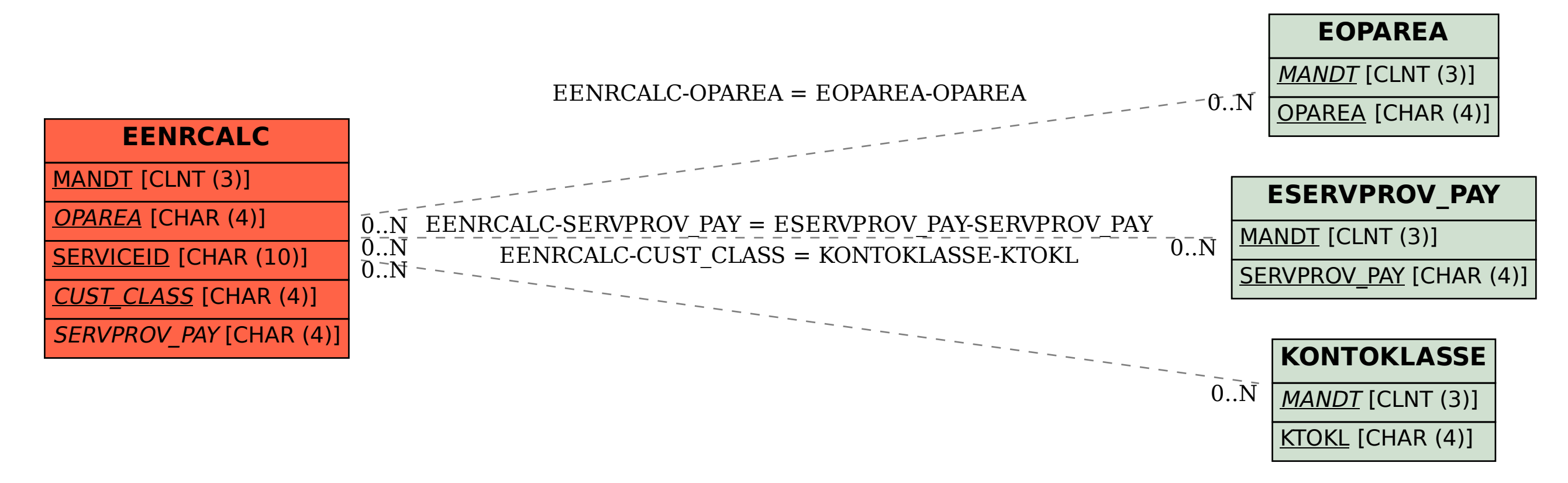